# Chapter 16 Logic Programming

## **Topics**

### ● Proving Theorems

- **Resolution**
- **n** Instantiation and Unification

Chapter 16: Logic Programming 2

#### Prolog

- **n** Terms
- **Clauses**
- **n** Inference Process
- $Backtracting$

# Predicate Calculus and Proving Theorems

- A use of propositions is to discover new theorems that can be inferred from known axioms and theorems
- *Resolution*: the process of computing inferred propositions from given propositions
	- **Resolution principle is similar to the idea of** transitivity in algebra.

Chapter 16: Logic Programming 3

Resolution Making a single inference from a pair of Horn clauses.  $\blacksquare$  If h is the head of a Horn clause and it matches with one of the terms of another Horn clause, then that term can be replaced by h. The Horn clauses: h  $\epsilon$  terms t  $\leftarrow$   $\texttt{t}_{\scriptscriptstyle{1}},\,$   $\texttt{h}_{\scriptscriptstyle{7}}$   $\texttt{t}_{\scriptscriptstyle{2}}$ The second clause is resolved to

Chapter 16: Logic Programming 4 t  $\leftarrow$  t<sub>1</sub>, terms, t<sub>2</sub>

# Resolution: example

#### Consider the following clauses:

speaks(Mary,English). talkswith(X,Y)  $\leftarrow$  speaks(X,L), speaks(Y,L), X≠Y

Resolution allow us to deduce:

- talkswith(Mary, Y)  $\leftarrow$  speaks(Mary, English),
- speaks(Y,English), Mary≠Y  $\blacklozenge$ Variables  $X$  and  $L$  are assigned the values "Mary" and "English" in the second rule. The assignment of values to values during resolution
- is called *instantiation*.

Chapter 16: Logic Programming 5

## Unification and Instantiation *Unification*: finding values for variables in propositions that allows matching process to succeed *Instantiation*: assigning temporary values to variables to allow unification to succeed After instantiating a variable with a value, if matching fails, may need to backtrack and instantiate with a different value.

# Resolution: Theorem Proving

- Use proof by contradiction.
- *Hypotheses*: a set of pertinent propositions

Chapter 16: Logic Programming 7

- *Goal*: negation of theorem stated as a proposition.
- Theorem is proved by finding an inconsistency.

## Chapter 16: Logic Programming 8 The language Prolog The most widely used logic programming language. Prolog in a nutshell **Journ Clauses** Almost identical notation of Horn clauses, except the implication arrow "<del>C</del>" is replaced by a colon<br>followed by a dash ":-". **n** Implements resolution using strict linear "depth first" strategy and a unification algorithm.

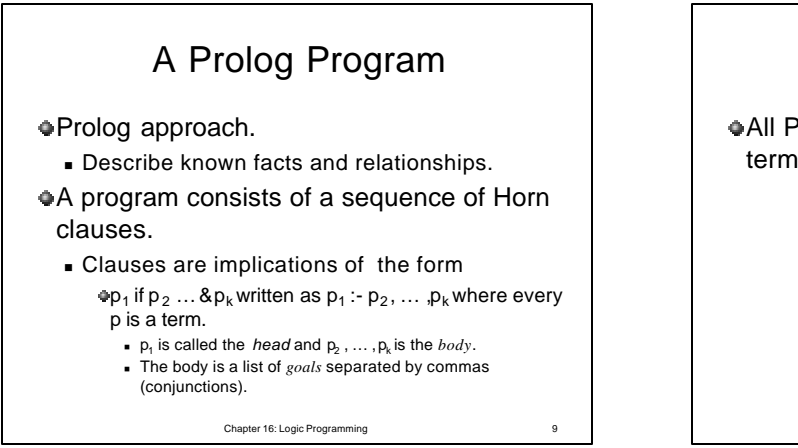

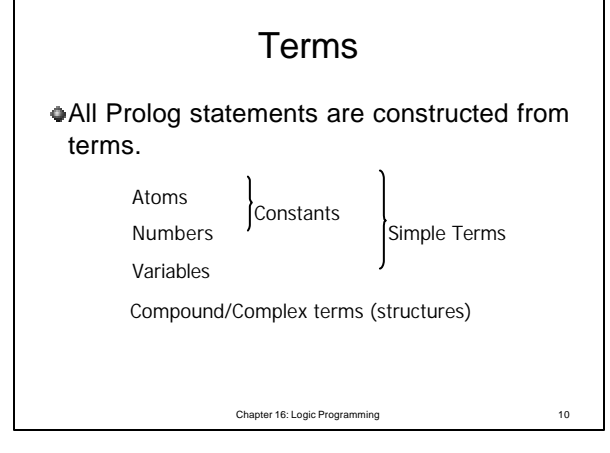

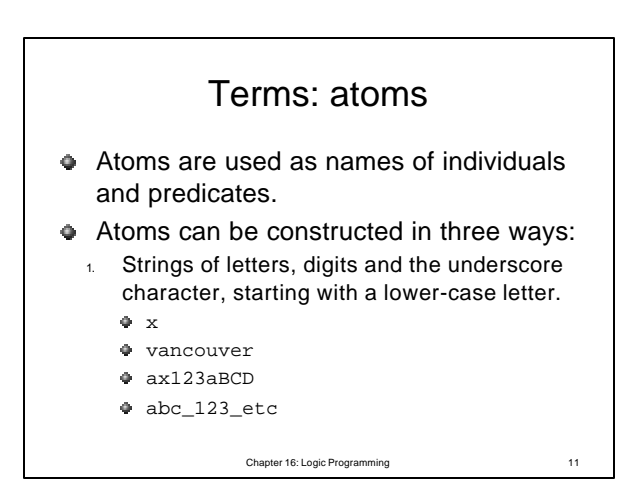

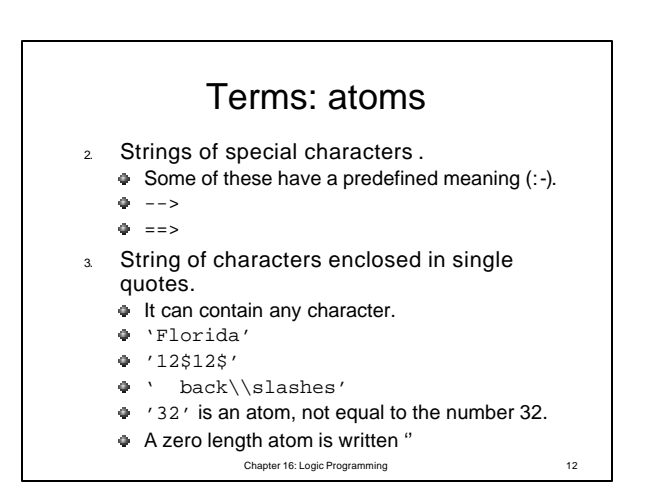

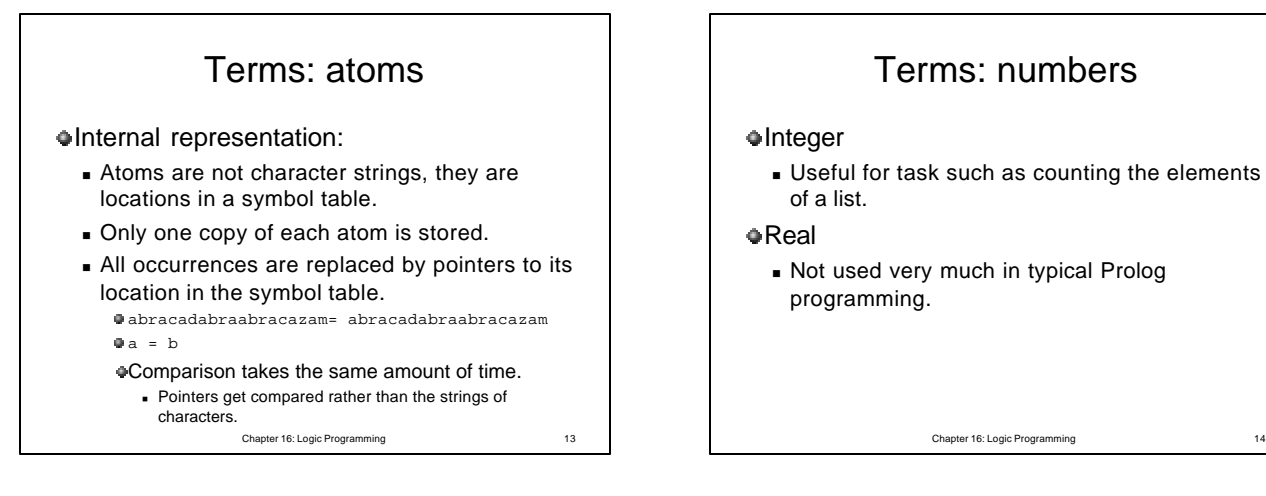

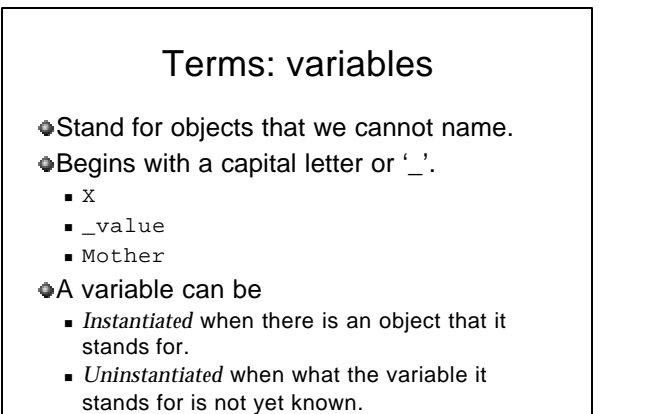

Chapter 16: Logic Programming 15

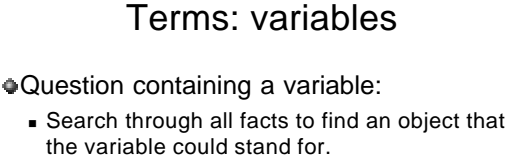

Anonymous variable (\_)

- $\blacksquare$  A special variable that matches anything, but never takes on a value.
- <sup>n</sup> Successive anonymous variables in the same clause do not take on the same value.

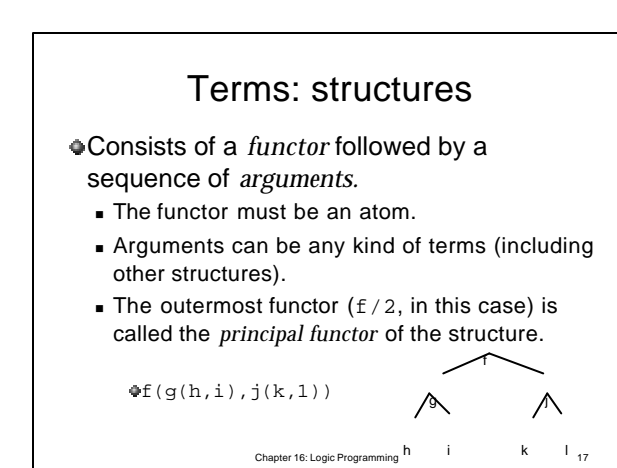

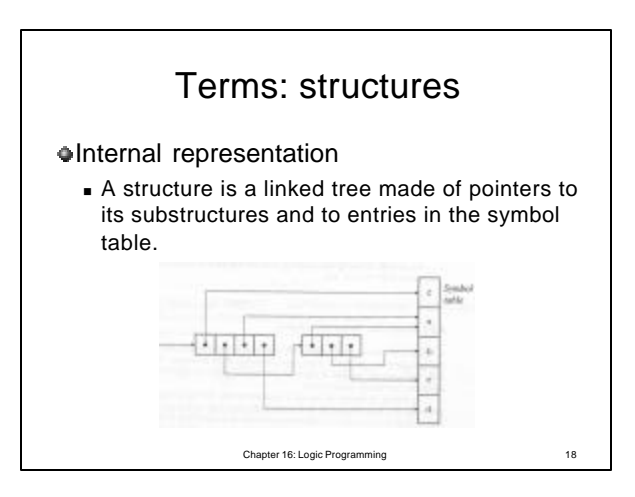

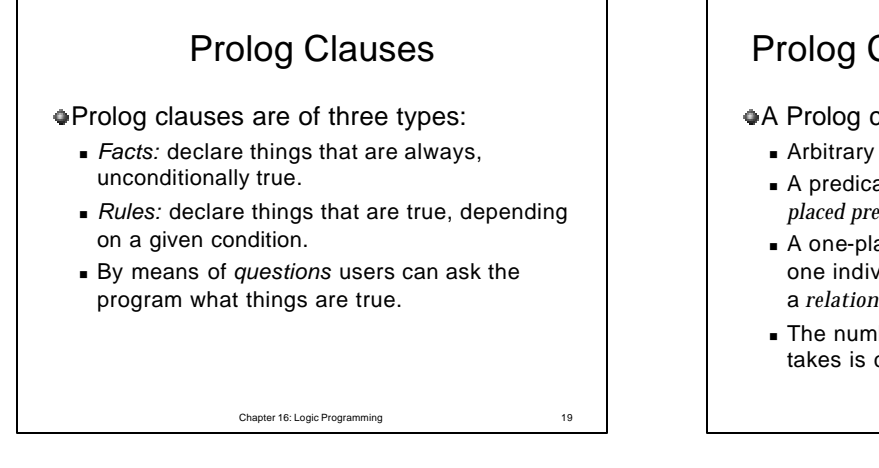

## Prolog Clauses: characteristics

A Prolog clause:

- **Arbitrary number of arguments (parameters).**
- **A** predicate that takes N arguments is called N*placed predicate.*
- <sup>n</sup> A one-place predicate describes a *property* of one individual; a two-place predicate describes a *relation* between two individuals.
- The number of arguments that a predicate takes is called its *arity.*

Chapter 16: Logic Programming

Chapter 16: Logic Programming 21 Prolog Clauses: characteristics  $\blacksquare$  Two distinct predicates can have the same name if they have different arities. mother(pam) meaning Pam is a mother. mother(pam,bob) meaning Pam is the mother of Bob. <sup>n</sup> A predicate is identified by giving its name, a slash, and its arity. mother/1. mother/2. **Every Prolog statement is terminated by a** period.

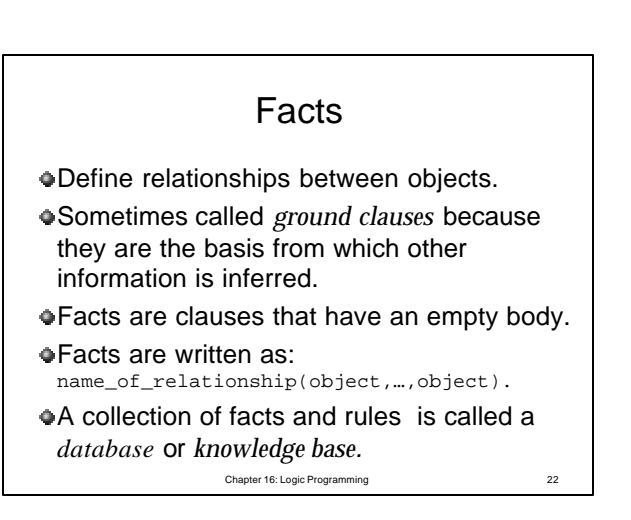

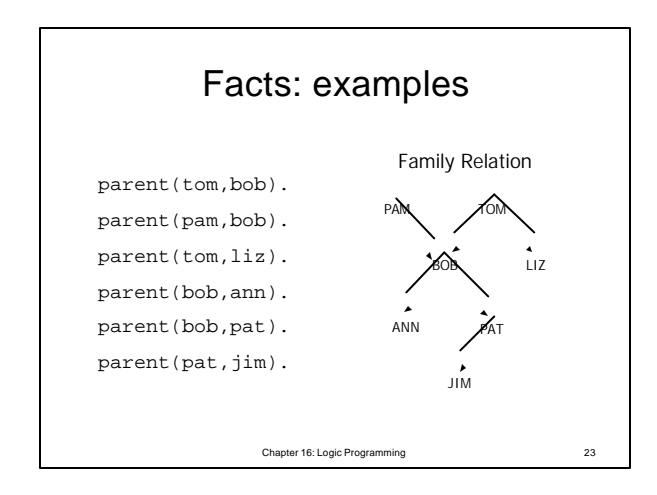

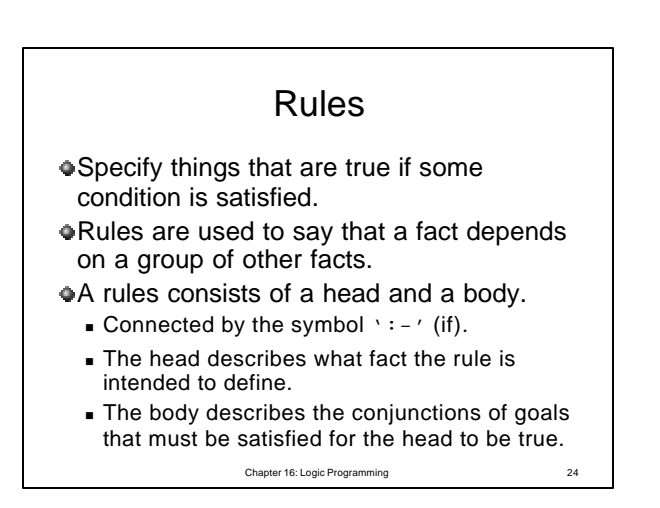

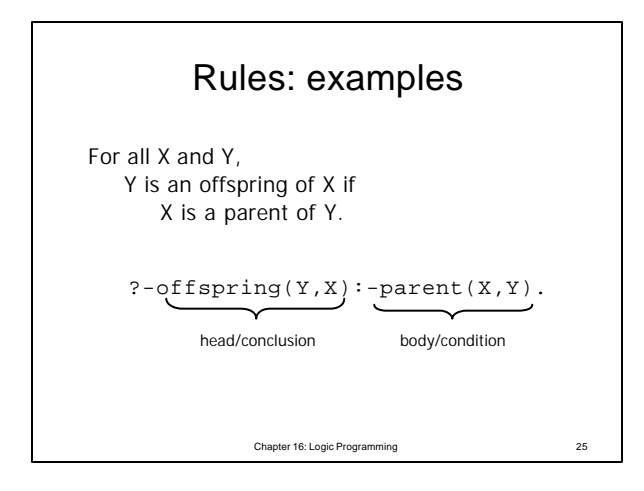

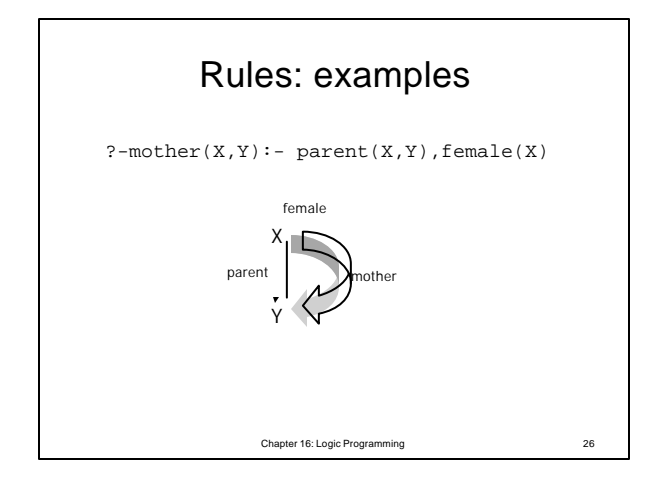

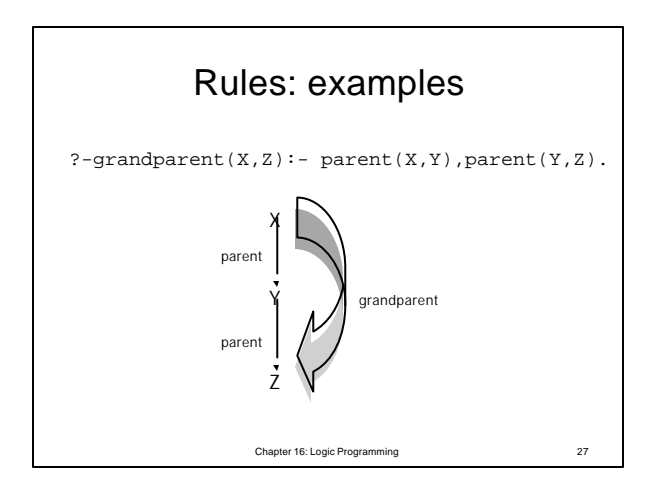

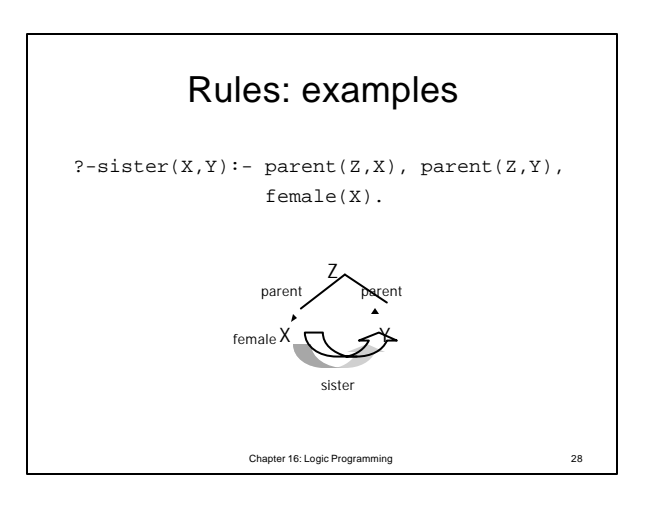

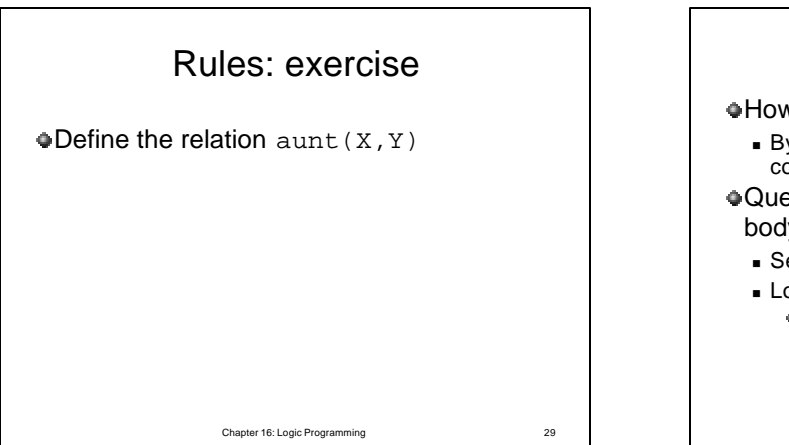

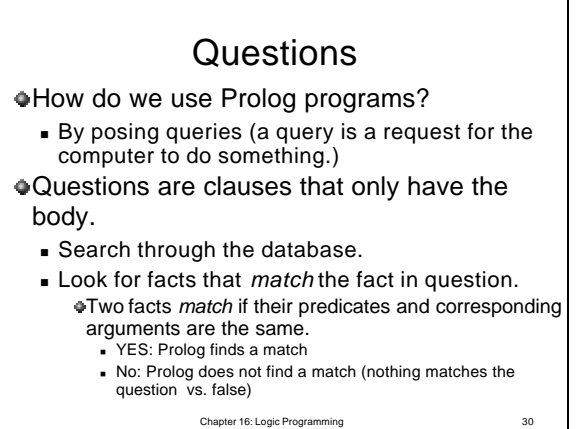

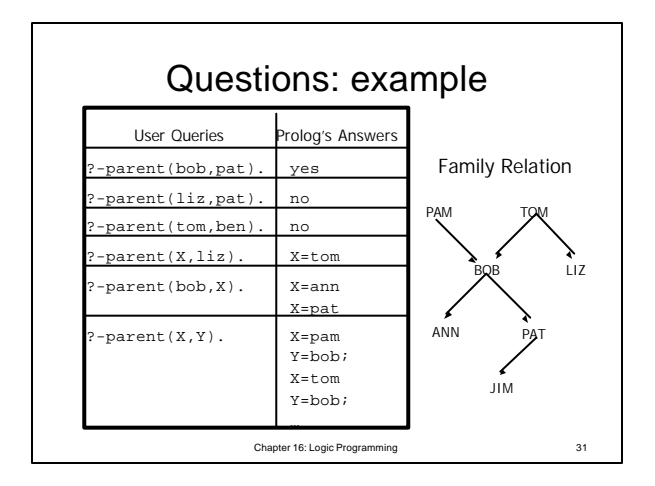

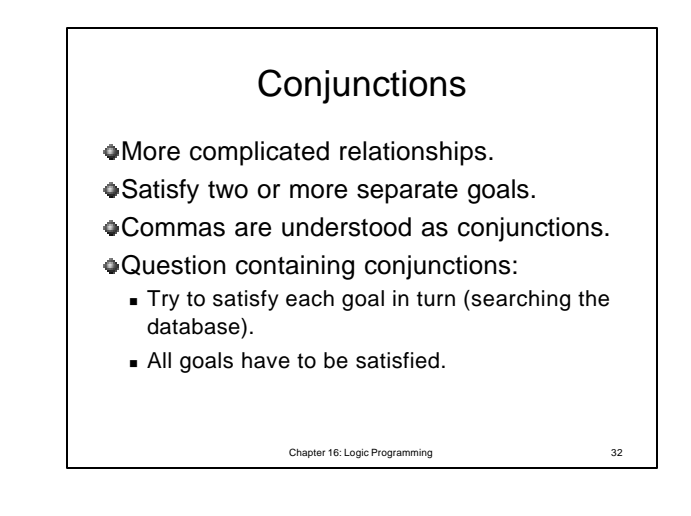

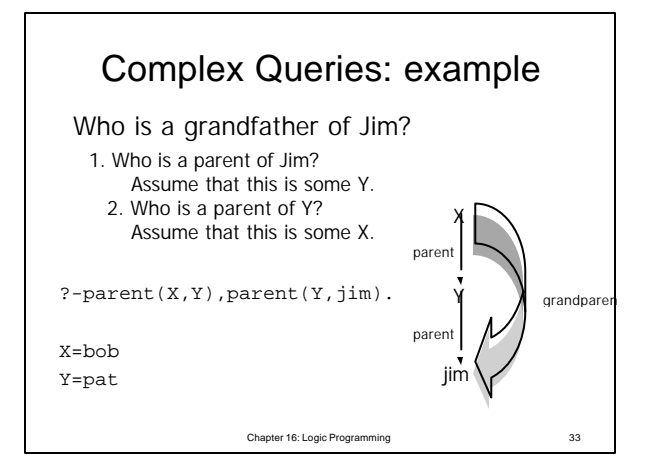

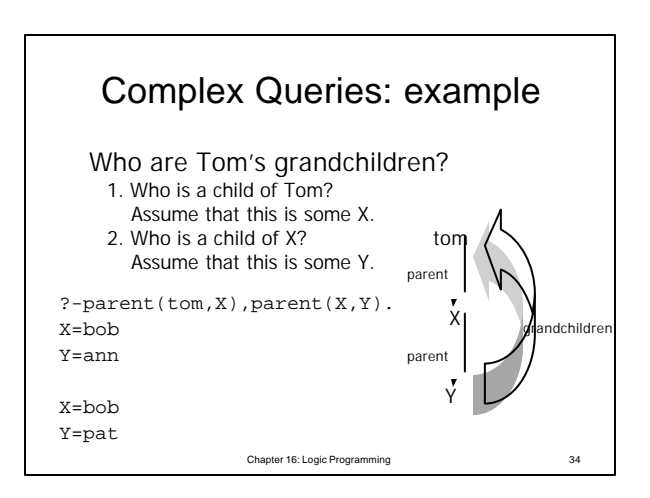

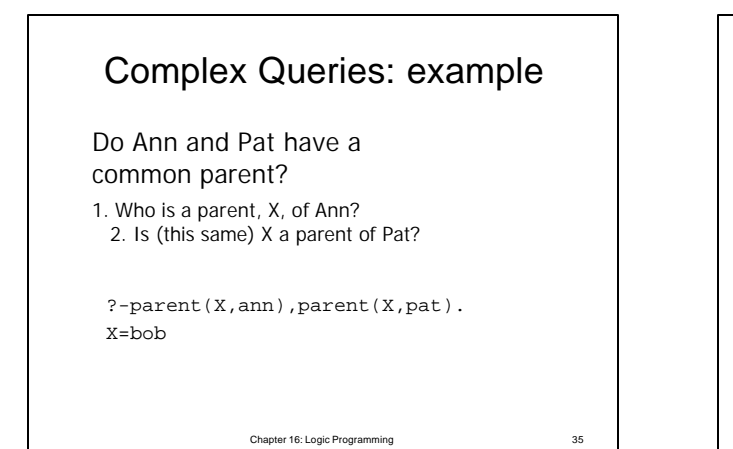

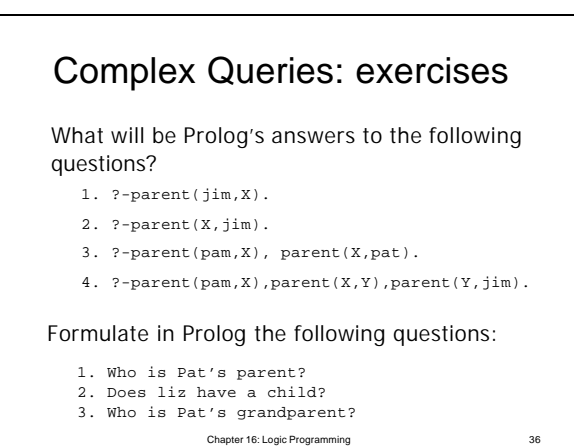

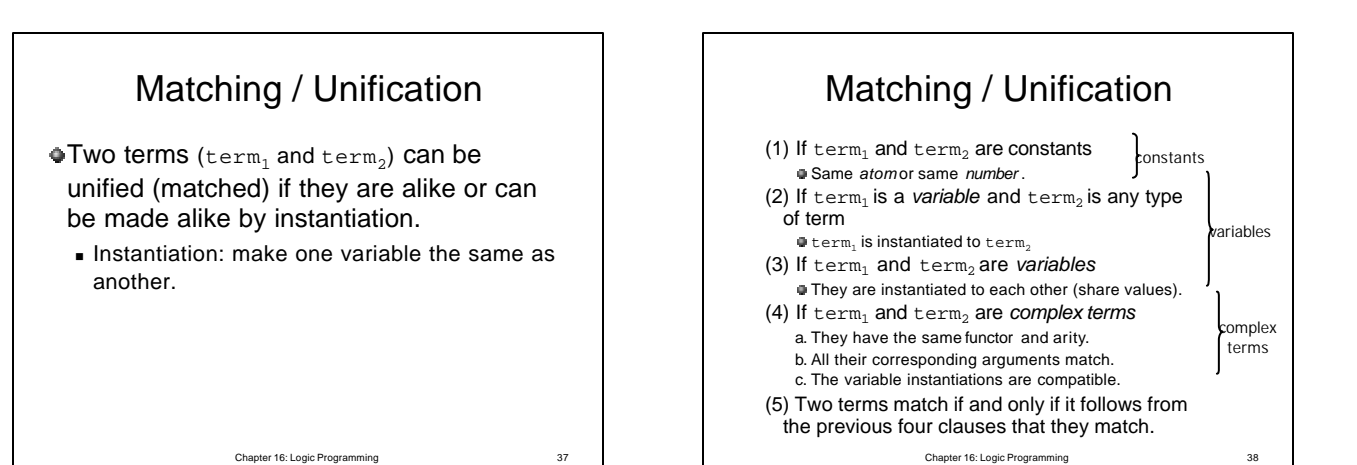

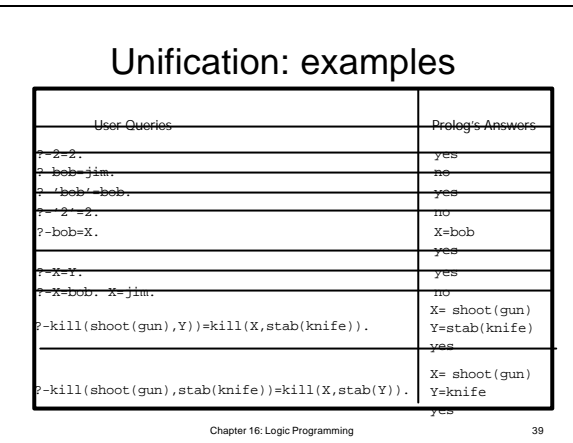

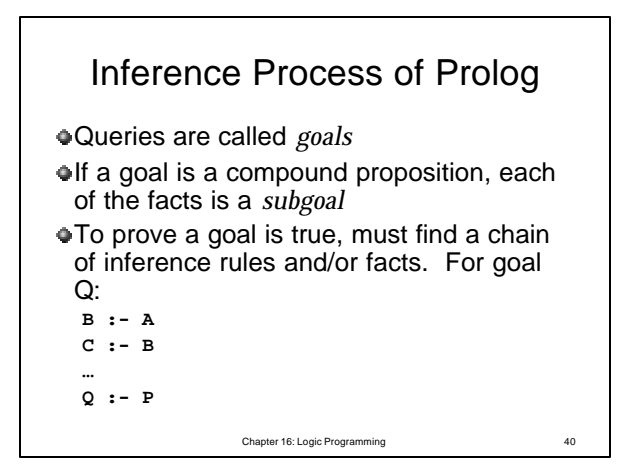

## Inference Process of Prolog Process of proving a subgoal is called *matching, satisfying*, or *resolution.* Bottom-up resolution, forward chaining <sup>n</sup> Begin with facts and rules of database and attempt to find sequence that leads to goal **Norks well with a large set of possibly correct** answers  $\bullet$  Top-down resolution, backward chaining ■ Begin with goal and attempt to find sequence that leads to set of facts in database.

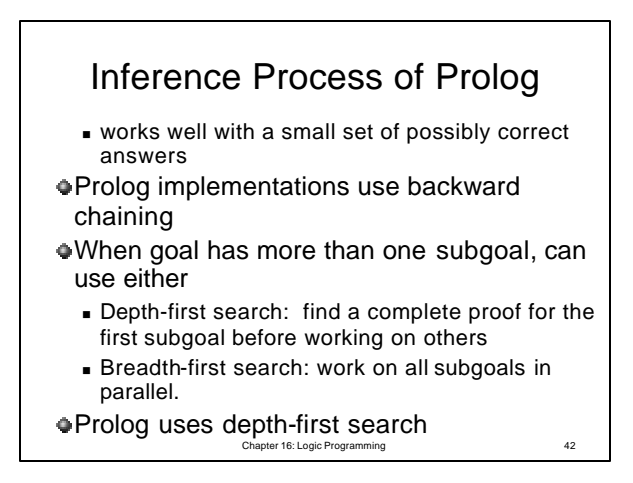

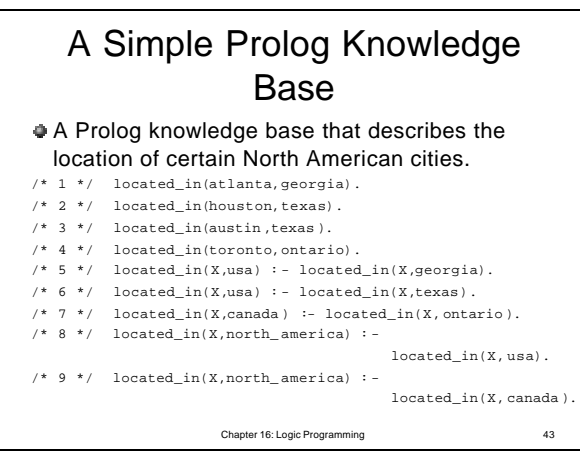

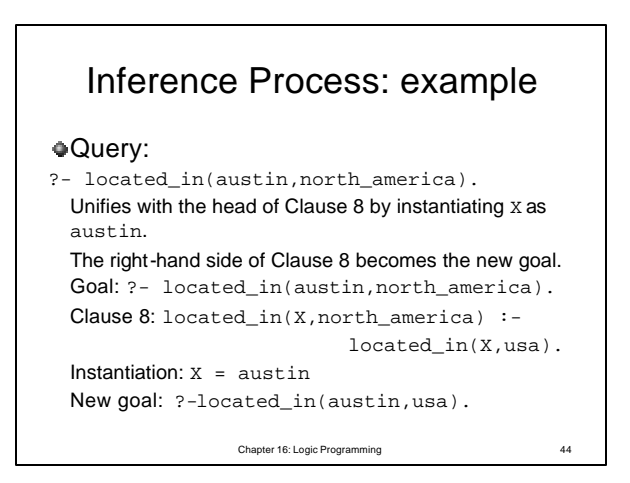

## Inference Process: example Unify the new query with Clause 6: Goal: ?- located\_in(austin,usa). Clause 6: located\_in(X,usa) :located\_in(X,texas). Instantiation: X = austin New goal: ?-located\_in(austin, texas). This query matches Clause 3. Since Clause 3 does not contain an "if", no new query is generated and the process terminates successfully.

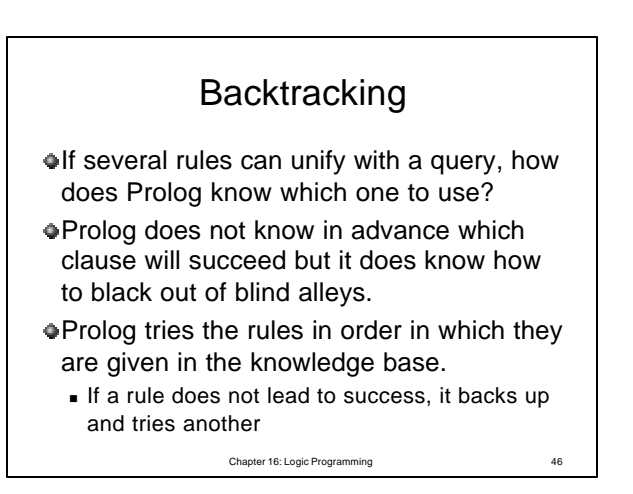

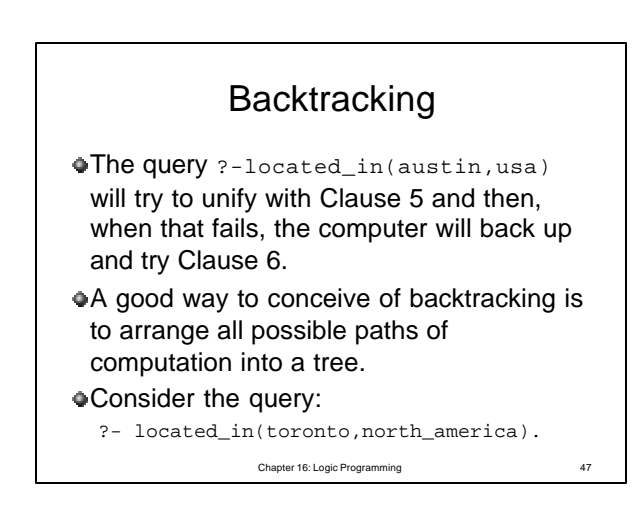

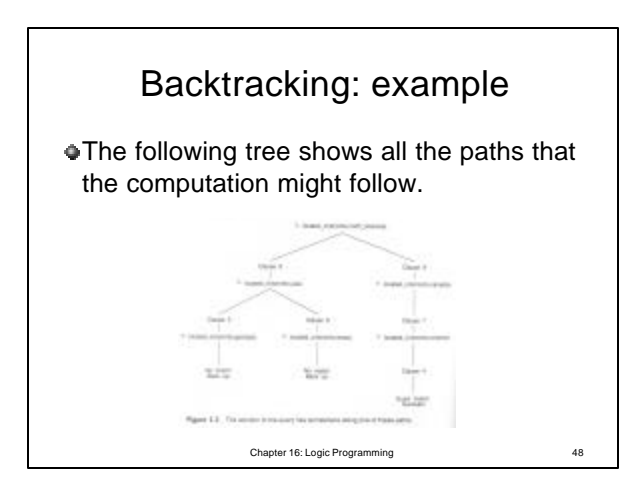

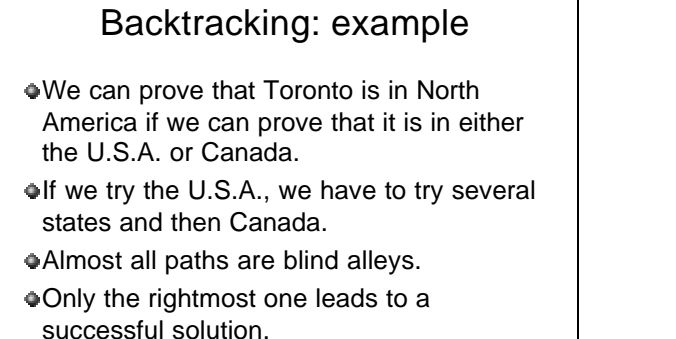

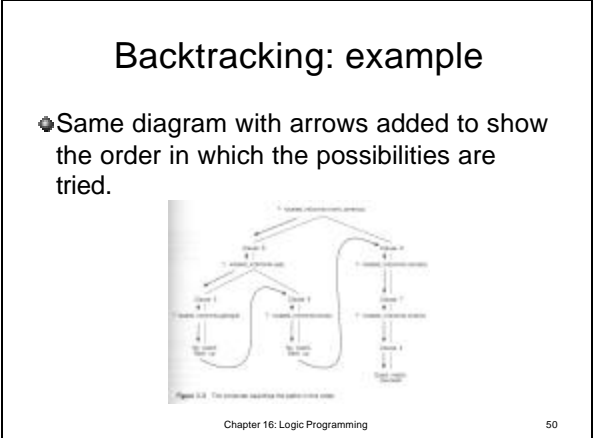

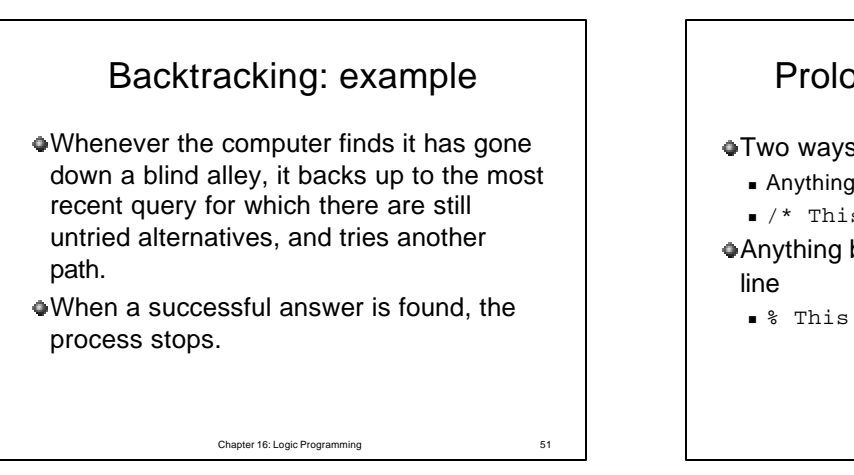

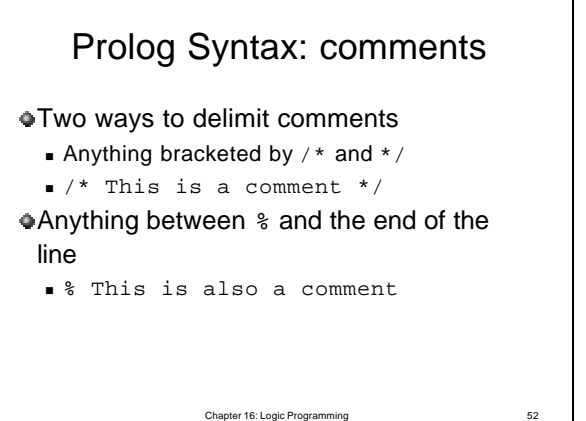

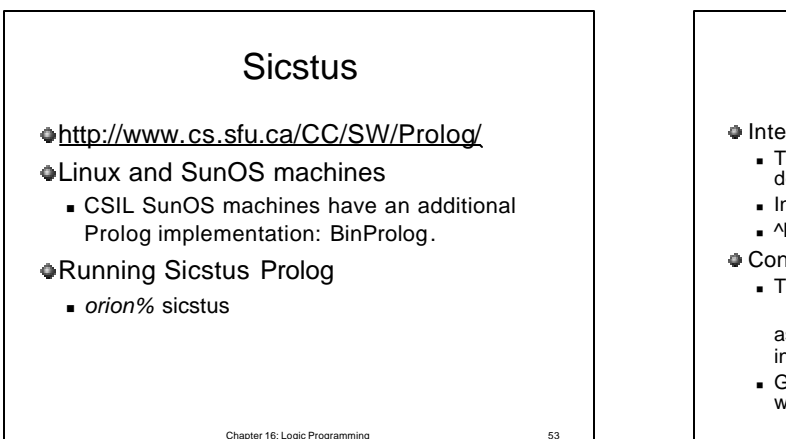

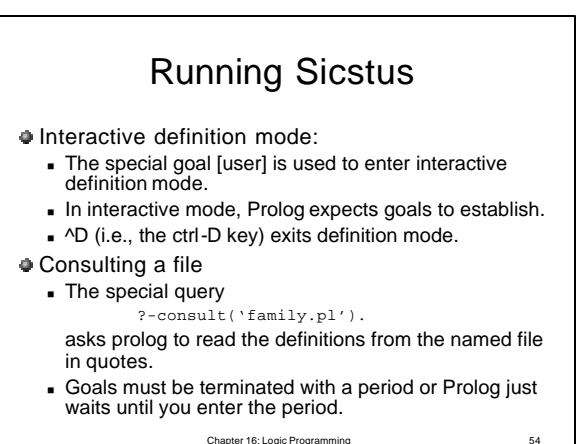

## Running Sicstus

- $\blacksquare$  To load the same program use  ${\tt reconsult}$  instead of consult.
	- Otherwise, there will be two copies of it in memory at the same time.
- $\bullet$  To exit from Prolog just type the special query ?- halt.
- If a single query has multiple solutions, Prolog finds one solution and then asks whether to look for another (until all alternatives are found or you stop asking for them).

Chapter 16: Logic Programming 55

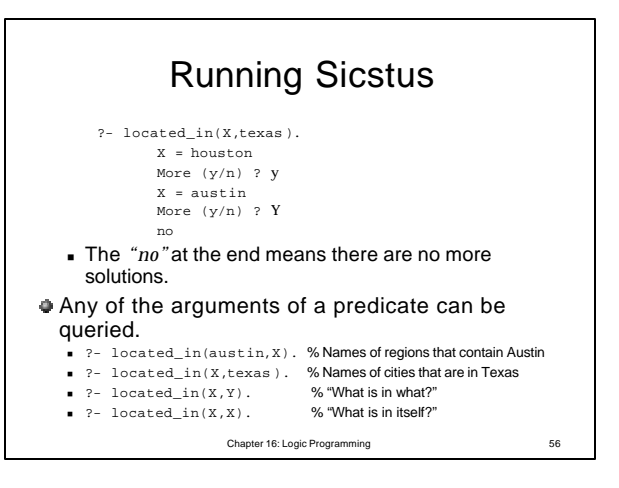

## Sicstus: examples

## ● Sample Prolog session *1: orion%* sicstus<br>SICStus 3.8.4 (sparc-solaris-5.6): Mon Jun 12 18:49:23 MET DST 2000<br>Licensed to cs.sfu.ca<br>| ?- [user]. | member(X, [X|\_]). | member(X, [\_|More]) :- member(X, More). | ^D<br>|{consulted user in module user, 0 msec 336 bytes}<br>| ?- ['data.pl'].<br>{consultied / cs/gard1/dma/family.pl in module user, 10 msec 160 bytes}<br>{consultied / cs/gard1/dma/family.pl in module user, 10 msec 160 bytes} yes | ?- parent(X,liz). X = tom; no | ?- halt. 2: *orion%*